<span id="page-0-0"></span>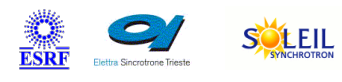

# **ProcessProfiler Tango Python Class**

TANGA & MAXIV R

#### **Contents :**

- o **[Description](#page-0-0)**
- o **[Properties](#page-0-0)**
- o [Commands](#page-0-0)
	- **[State](#page-0-0)**
	- **[Status](#page-0-0)**
	- **[Update](#page-0-0)**
- [Attributes](#page-0-0)
	- **[MaxRss](#page-0-0)**
	- **[MaxRssProcess](#page-0-0)**

**ALBA** 

- **[LoadAverage](#page-0-0)**
- nCPU<sub>s</sub>
- **[UpdateLapseTime](#page-0-0)**
- o [States](#page-0-0)

#### **ProcessProfiler Class Identification : ProcessProfiler Class Inheritance :**

Contact : at cells.es - srubio

Class Family : Process Platform : All Platforms

Bus : Linux

Manufacturer : none Manufacturer ref. :

SOLARIS

**M**eli

**ENKA** 

- o [Tango::DeviceImpl](http://www.esrf.eu/computing/cs/tango/tango_doc/kernel_doc/)
	- **ProcessProfiler**

**ProcessProfiler Class Description :**

# **ProcessProfiler Device Description**

**ProcessProfiler Class**

#### **Revision: - Author:**

The server will use fandango.linos module to monitorize some OS processes. For each process detailed in the ProcessList property (e.g. notifd) the device will generate several dynamic attributes: \* notifd\_pid: \* notifd\_mem: \* notifd\_cpu: The Update() command will force the update of this variables. This device server will be used to monitorize notifd issues in several control machines and trigger Alarms/Archiving if needed.

### **ProcessProfiler Properties :**

### **There is no class properties**

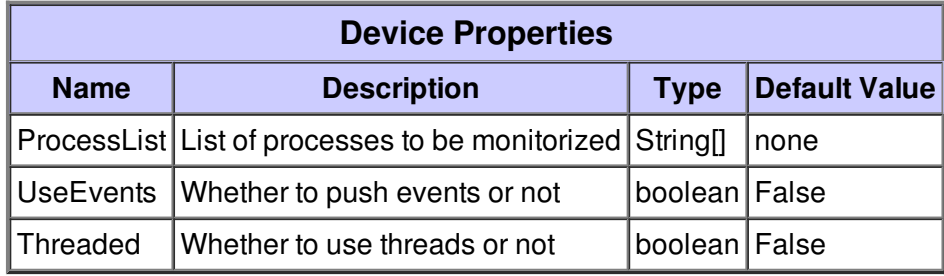

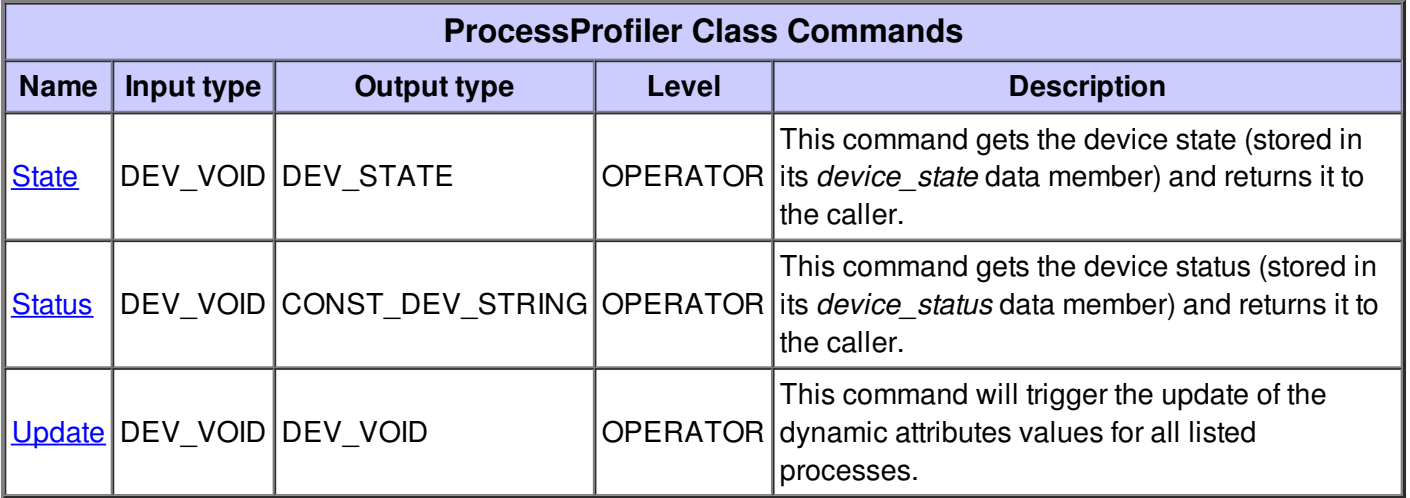

**Command State :**

This command gets the device state (stored in its *device\_state* data member) and returns it to the caller.

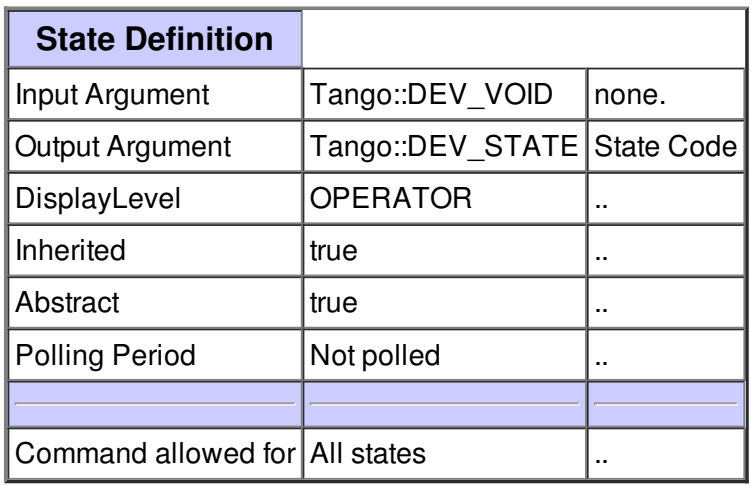

#### **Command Status :**

This command gets the device status (stored in its *device\_status* data member) and returns it to the caller.

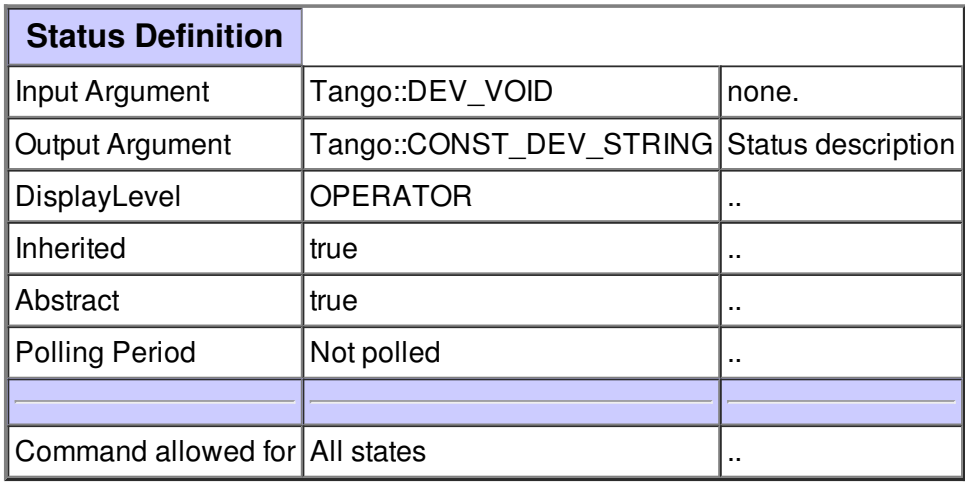

#### **Command Update :**

This command will trigger the update of the dynamic attributes values for all listed processes.

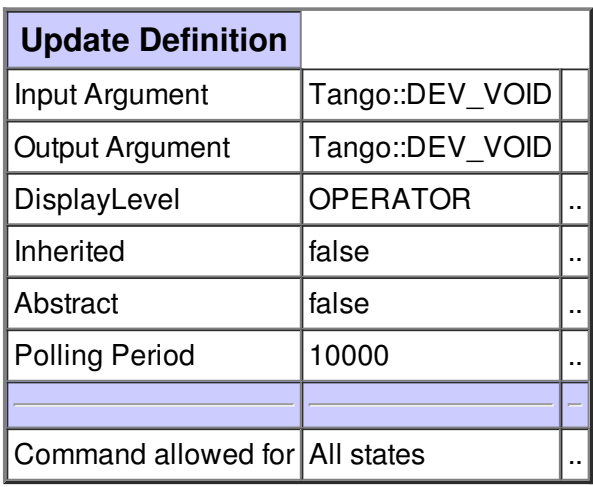

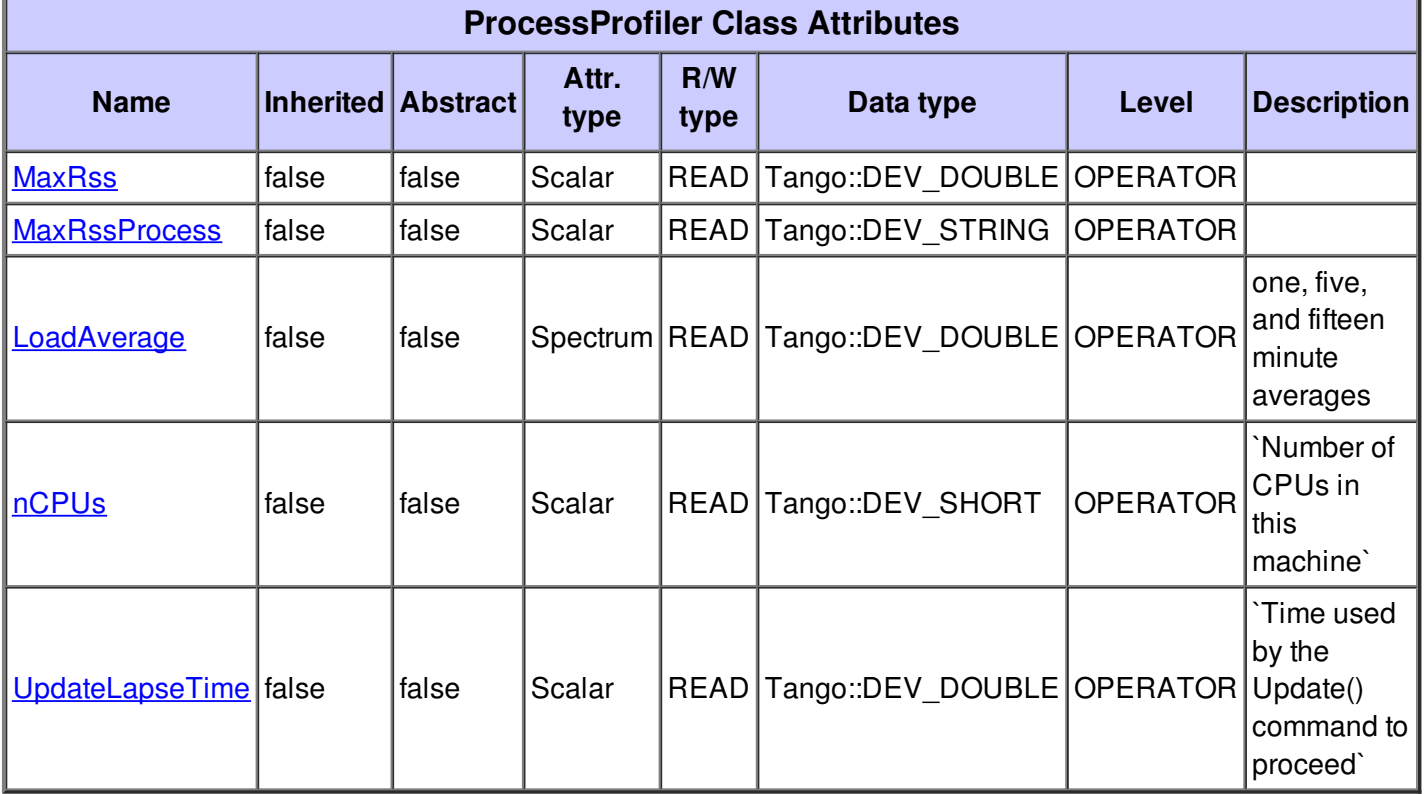

# **There is no dynamic attribute defined.**

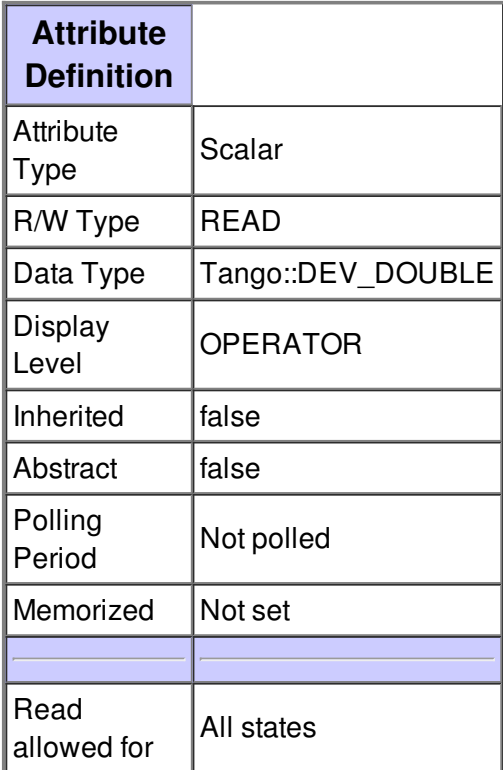

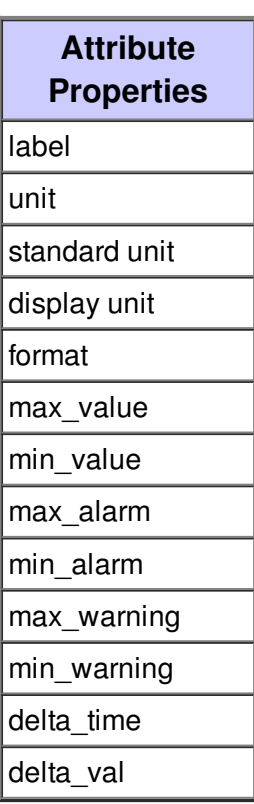

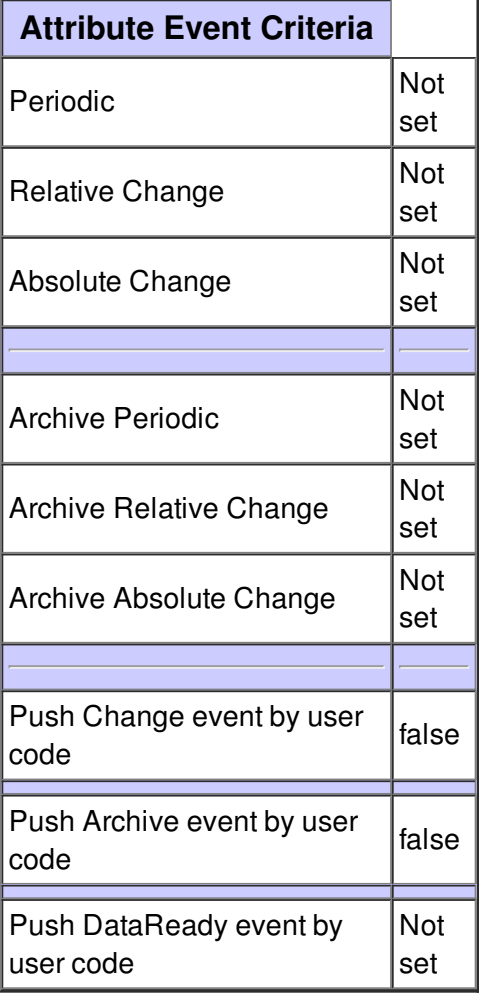

# **Attribute MaxRssProcess :**

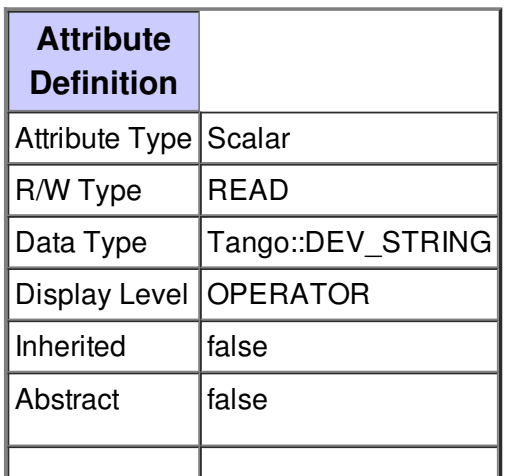

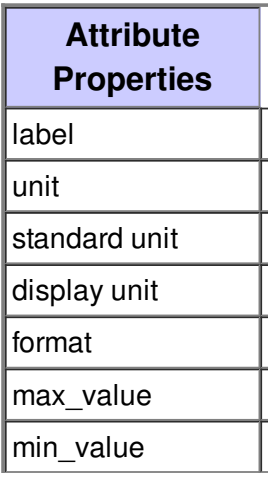

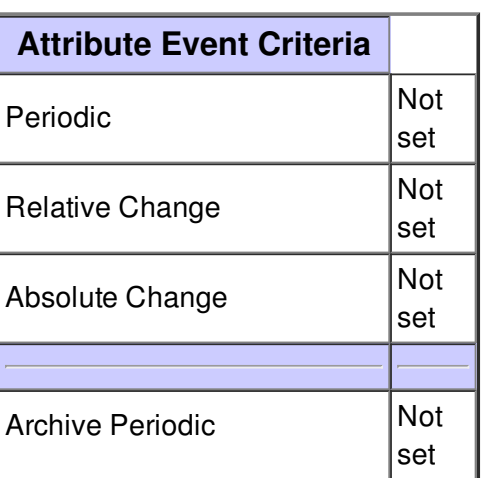

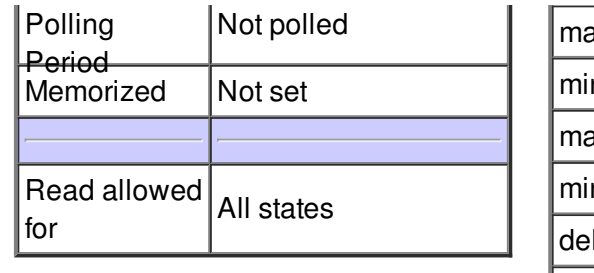

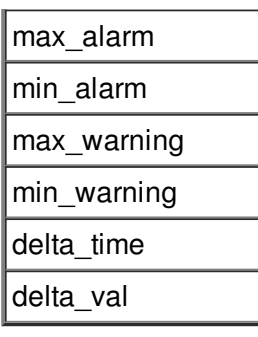

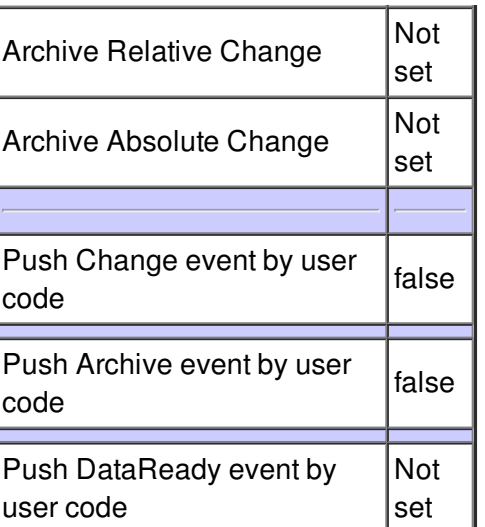

# **Attribute LoadAverage :**

one, five, and fifteen minute averages

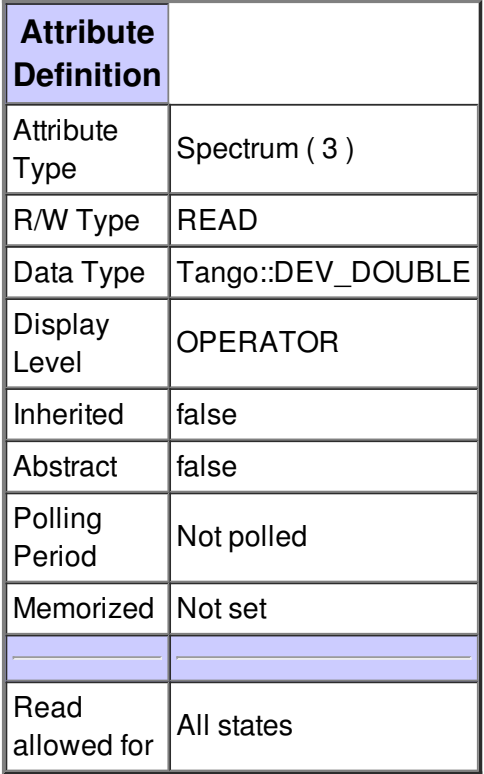

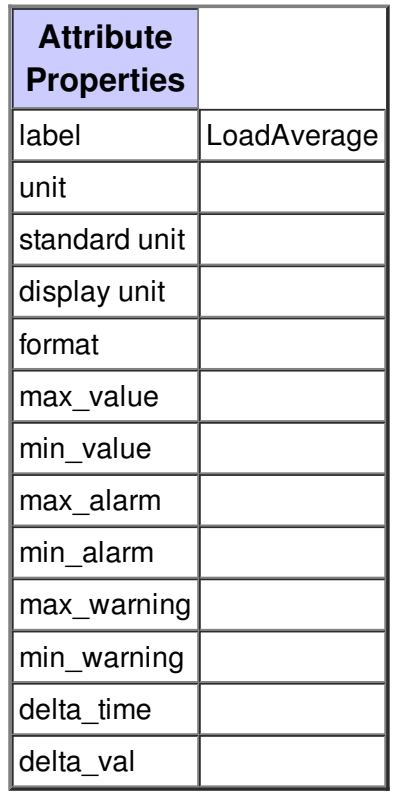

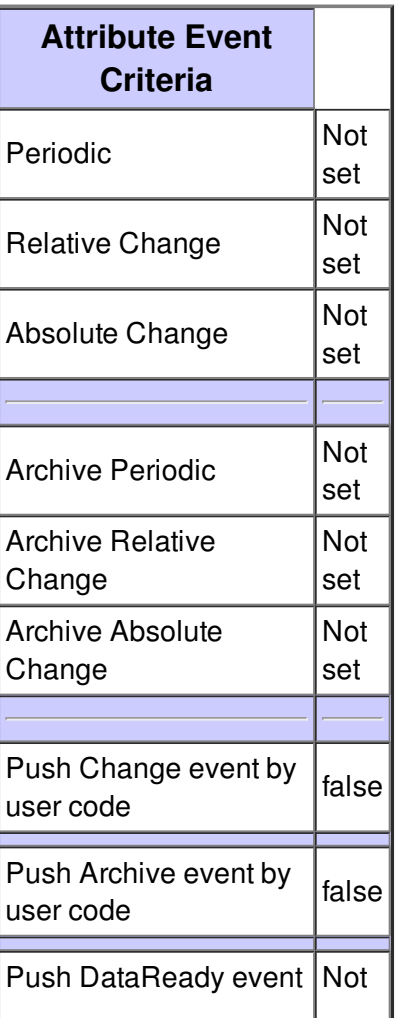

 $\n *Ly* user code   
\n *Set*  $\Box$$ 

## **Attribute nCPUs :**

`Number of CPUs in this machine`

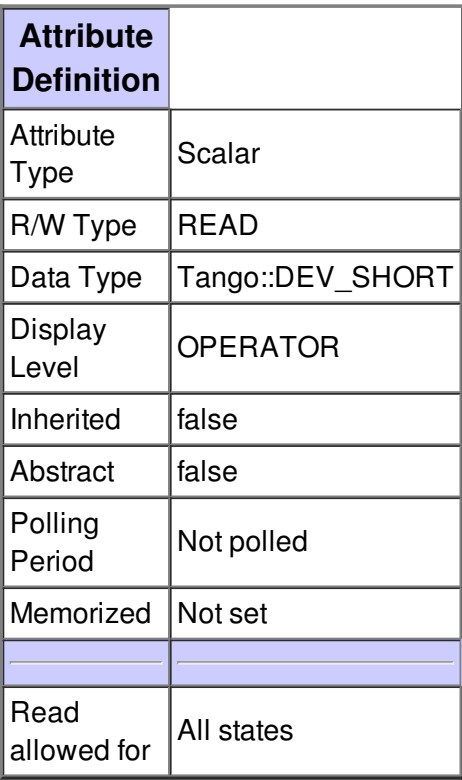

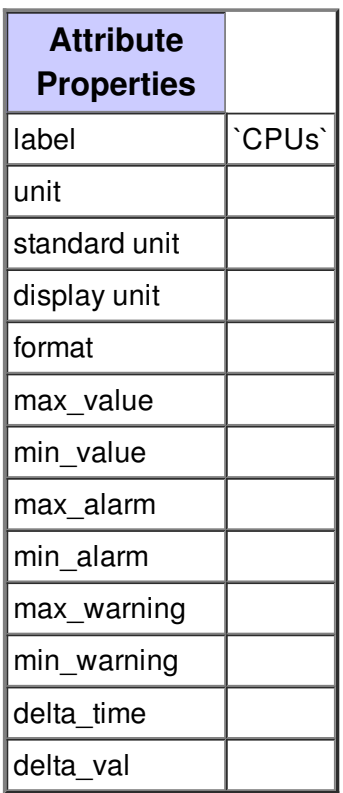

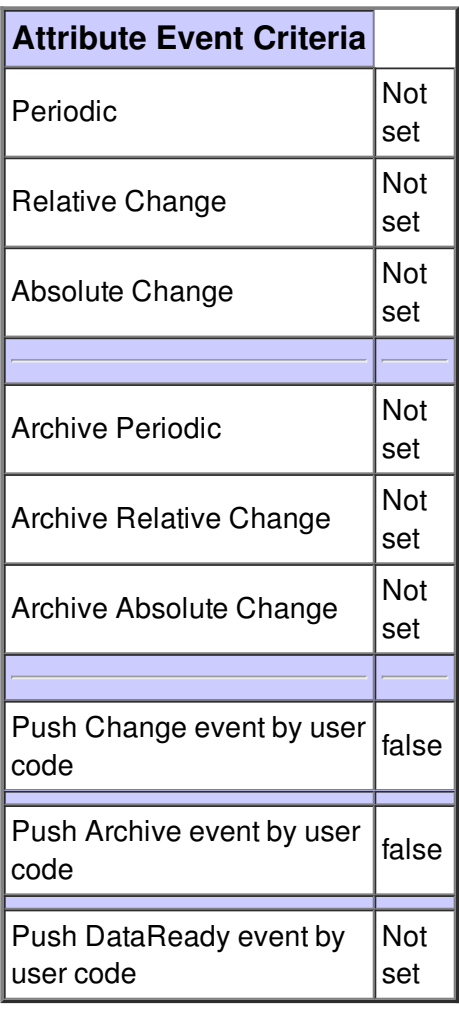

# **Attribute UpdateLapseTime :**

`Time used by the Update() command to proceed`

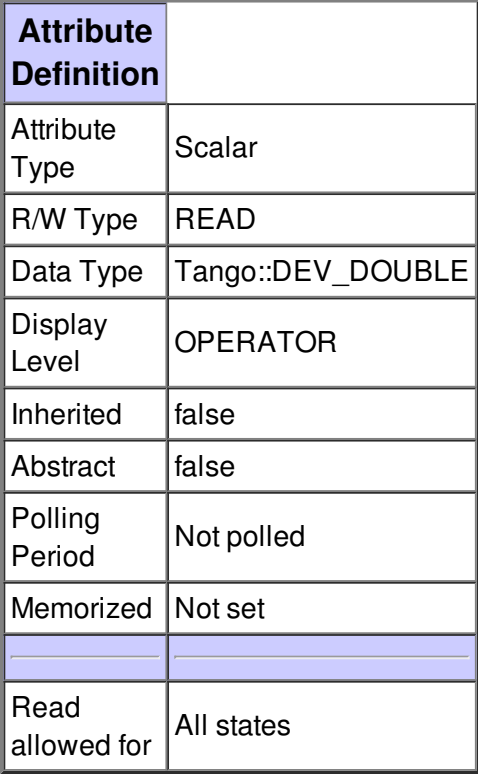

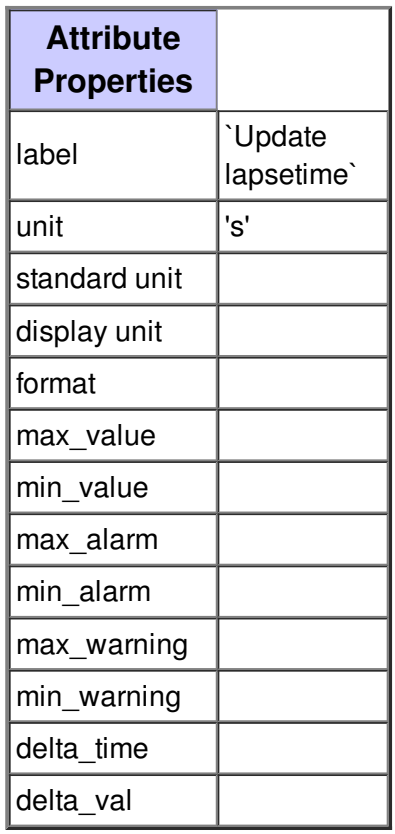

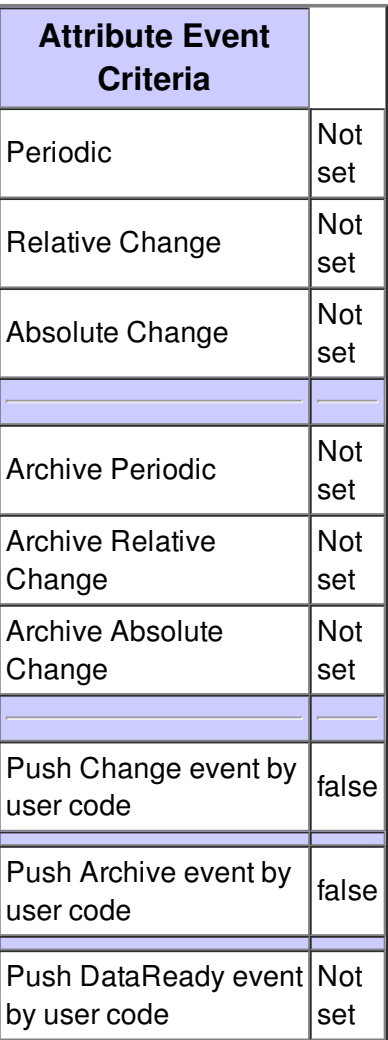

**There is no state defined**